# Braindump2go Lat[est 70-576 Brain Dumps Questions More](http://www.mcitpdump.com/?p=3443) Than 98 Percent Real Microsoft 70-576 Exam (1-10)

# **MICROSOFT NEWS: 70-576 Exam Questions has been Updated Today! Get Latest 70-576 VCE and 70-576 PDF Instantly! Welcome to Download the Newest Braindump2go 70-576 VCE&70-576 PDF Dumps:**

http://www.braindump2go.com/70-576.html (160 Q&As) 2015 New Updated 70-576 Exam Dumps Questions and Answers are all from Microsoft Official Exam Center! Some new questions added into this new released 70-576 Dumps! Download 70-576 Exam Dumps Full Version Now and Pass one time! Exam Code: 70-576Exam Name: PRO: Designing and Developing Microsoft SharePoint 2010 ApplicationsCertification Provider: MicrosoftCorresponding Certifications: MCPD, MCPD: SharePoint Developer 201070-576 Dumps,70-576 Dumps PDF,70-576 PDF,70-576 VCE,70-576 Study Material,70-576 Book,70-576 Dumps PDF Free,70-576 Certification,70-576 Braindump,70-576 Exam Book,70-576 Study Guide,70-576 Exam Questions,70-576 Preparation Material, 70-576 Practice Test, 70-576 Practice Exam, 70-576 Practice Questions PRO: Designing and Developing Microsoft SharePoint 2010

## **Applications: 70-576**

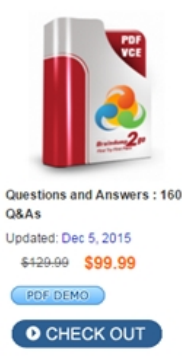

#### **Product Description Exam Number/Code: 70-576**

#### Exam Number/Code: 70-576

"PRO: Designing and Developing Microsoft SharePoint 2010 Applications", also knot 576 exam, is a Microsoft Certification. With the complete collection of questions and a Braindump2go has assembled to take you through 160 Q&As to your 70-576 Exam p In the 70-576 exam resources, you will cover every field and category in Microsoft M to ready you for your successful Microsoft Certification

#### **Free Demo Download**

Braindump2go offers free demo for 70-576 exam (PRO: Designing and Developing M SharePoint 2010 Applications). You can check out the interface, question quality and our practice exams before you decide to buy it.

Printable PDF Premium VCE + VCE Simulator

 QUESTION 1You are helping an organization's executive team to design an automated approval process to standardize certain documents. You have the following requirements:The documents must be reviewed and approved by multiple teams in the approval chain.- Each reviewer must provide feedback as part of completing a review.- Each reviewer must either approve or reject the documents.After review, the document status must be changed; an e-mail must be generated to the document author and the next reviewer in the approval chain; and a task should be created for the next reviewer in the approval chain. You must design a custom workflow solution for the document approval process on a SharePoint 2010 site. What should the solution include? A. an initiation form to collect the reviewer's feedback and a Simple activity to approve and reject the documentB. an association form to collect the reviewer's feedback and a Composite activity to support conditional activities such as approval and rejectionC. a task form to collect the reviewer's feedback and a Composite activity to support conditional activities such as approval and rejectionD. a task form to collect the reviewer's feedback and a Simple activity to approve and reject the document Answer: C QUESTION 2You are designing a SharePoint 2010 feature. The feature includes a feature receiver that executes code on activation and deactivation. The feature receiver code interacts with a Web service, which could cause errors beyond your control. You need to ensure that the feature does not activate or deactivate if the Web service causes an error. Which approach should you recommend? A. Wrap your code in a Try-Catch block. Log the error and issue another request to the Web service in the Catch block.B. Wrap your code in a Try-Catch block. Log the error and throw an exception in the Catch block.C. Wrap your code in a Try-Catch block. Only catch exceptions of type SPException.D. Wrap your code in a Try-Finally block. Log any issues your code encounters in the Finally block. Answer: B QUESTION 3You are designing a SharePoint 2010 information architecture plan for a client that specifies the mechanics of implementing content type change control. The requirements for the change control plan specify that:- Site Managers can create site-specific content types based on the content types in the parent site.- Content types must not be overwritten when changes are made to parent site content types.- Site managers can change child site content types.You need to specify a content type change control plan that meets all these requirements.Which approach should you recommend? A. Direct the site manager to explicitly set the read-only property of the content type to True. Direct the site collection manager to make the specified change required in the child site to the content type at the site collection level.B. Direct the site manager to explicitly set the read-only property of the content type to True. Perform a push-down operation from the parent site to overwrite the required changes to the read-only content types in all the child sites.C. Define the content type as read-only at the child site level. Direct the site manager

to explicitly set the read-only p[roperty of the content type to False to make changes to the conten](http://www.mcitpdump.com/?p=3443)t type. Then change the readonly property to True.D. Define the content type as sealed. Direct the site manager to explicitly set the sealed property of the content type to False to make changes to the content type. Then change the sealed property of the content type to True. Answer: C QUESTION 4You are designing a SharePoint 2010 application to store 50 GB of digital assets, including audio and video files that are up to 20 MB in size. You have the following requirements:- The disk storage system must use standard hard drives and must be configured to optimize read performance.- The SharePoint 2010 database uses Microsoft SQL Server Express 2008.- The application must leverage standard SharePoint 2010 components to limit the requirement for custom development.You need to design a storage solution that meets all of these requirements. Which approach should you recommend? A. Enable FILESTREAM storage for a Microsoft SQL Server Express 2008 database on a RAID 0 disk system. Then install and configure remote Binary Large Object (BLOB) storage in SharePoint 2010.B. Store the assets directly in Microsoft SQL Server Express 2008 and create multiple content databases on a RAID 0 disk system.C. Install and configure support for external BLOB storage for SharePoint 2010 and use the ISPExternalBinaryProvider interface to manage files on a RAID 0 disk system.D. Install and configure support for external BLOB storage for SharePoint 2010 and configure a Microsoft SQL Server Express 2008 database to store BLOBs on a RAID 5 disk system. Answer: A QUESTION 5You are designing a SharePoint 2010 application that stores information about each machine in a factory. This information includes an inventory of parts, the machine's maintenance history, and a document library of repair manuals for each machine in Microsoft Word format.The application must:- Establish links between the factory machine data, the machine part inventory, the maintenance history, and the repair manuals to allow the display of additional fields from the other lists.- Enforce relational integrity between the data to create custom views for various business users.- Allow nontechnical users to update the individual list data and views, as well as to update the manuals.- Enforce relationships that allow cascade deletes of items from the machine parts list when items are deleted from the machine list, but prevent data in the machine parts list from being orphaned. You need to design a data access plan that meets all these requirements and allows all data to be managed within the SharePoint 2010 system.Which plan should you recommend? A. Create tables in Microsoft SQL Server for each set of inventories. Create relationships with primary and foreign keys linking the tables. Use Business Connectivity Services (BCS) to connect SharePoint 2010 lists to these tables to manage the data.B. Create tables in Microsoft SQL Server for each set of inventories. Create relationships with primary and foreign keys linking the tables. Store machine part manuals in a SharePoint document library and use event receivers to synchronize data in the lists and libraries.C. Use SharePoint 2010 lists and document libraries to store data. Create relationships using lookup fields and relationship joins between the lists and document libraries.D. Use SharePoint 2010 lists and document libraries to store data. Create a custom workflow to update information in the lists and document libraries. Answer: C QUESTION 6You are designing a SharePoint 2010 solution that allows users to enter address information for contacts into a list named Address. You have the following requirements:- Ensure that users enter full nine-digit zip codes for the address information.- Display a custom message indicating that a zip code is invalid if the entered zip code does not match the full nine-digit requirements.You need to ensure that the application is designed to meet these requirements. Which approach should you recommend? A. Create a custom command.B. Create a Datasheet view on the Address list.C. Use the Form Options of the Address list.D. Create a formula on the column. Answer: D QUESTION 7You are designing a SharePoint 2010 solution that stores employee information in a list named Employees and company information in a list named Company. Each company has one or more employees. You need to recommend that a developer add a new column so that a one-to-many relationship is created between the Company list and Employees list.Which approach should you recommend? A. Add an External Data column on the Employees list.B. Add a Lookup column on the Employees list.C. Add a Managed Metadata column on the Company list.D. Add a Lookup column on the Company list. Answer: B QUESTION 8You are using Business Connectivity Services to design a SharePoint 2010 application that connects to an external database. The database users have accounts for authentication that are different from their Active Directory accounts. You have a requirement to allow users to connect to the external database without prompting the user for credentials. You need to store user credentials and use these credentials when connecting to the external database. Which approach should you recommend? A. Create a target application that uses the Microsoft Single Sign-On Service. Select the Connect with Impersonated Custom Identity option when creating the connection to the database.B. Create a target application that uses the Secure Store Service. Select the Connect with Impersonated Custom Identity option when creating the connection to the database.C. Create a target application that uses the Single Sign-On Service. Select the Connect with User's Identity option when creating the connection to the database.D. Create a target application that uses the Secure Store Service. Select the Connect with User's Identity option when creating the connection to the database. Answer: B QUESTION 9You are designing an external binary large object (BLOB) store provider by implementing the ISPExternalBinaryProvider interface. The farm has existing sites that contain content. Your implementation has been verified to be working correctly. You need to ensure that content within existing

sites is moved using the extern[al BLOB store provider. You also must ensure that the solution do](http://www.mcitpdump.com/?p=3443)es not require further custom coding. Which approach should you recommend? A. Perform a backup and restore on each site.B. Perform a backup and restore of each content database.C. Perform a backup and restore on each site collection.D. Perform a backup and restore of the configuration database. Answer: C QUESTION 10You are designing a SharePoint 2010 application that includes a Task list. You have the following requirements:- For each task, allow users to specify one of three values for an item named Phase using a drop-down menu.- Allow contributors to add new values for the Phase item.You need to design this application without using custom code. Which approach should you recommend? A. Create a Multiple lines of text field type on the Task list.B. Create a Single line of text field type on the Task list.C. Create a Choice field type on the Task list that gets values from a custom list.D. Create a Lookup field type on the Task list that gets values from a custom list. Answer: D All 160 Microsoft 70-576 Exam Dumps Questions are the New Checked and Updated! In recent years, the 70-576 certification has become a global standard for many successful IT companies. Looking to become a certified Microsoft professional? Download Braindump2go 2015 Latest Released 70-576 Exam Dumps Full Version and Pass 70-576 100%! PRO: Designing and Developing Microsoft SharePoint 2010

### **Applications: 70-576**

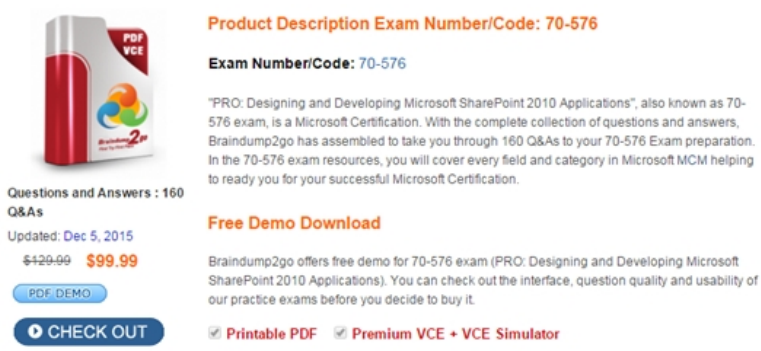

**FREE DOWNLOAD: NEW UPDATED 70-576 PDF Dumps & 70-576 VCE Dumps from Braindump2go:** ] http://www.braindump2go.com/70-576.html (160 Q&A)